## Fusob Variety1

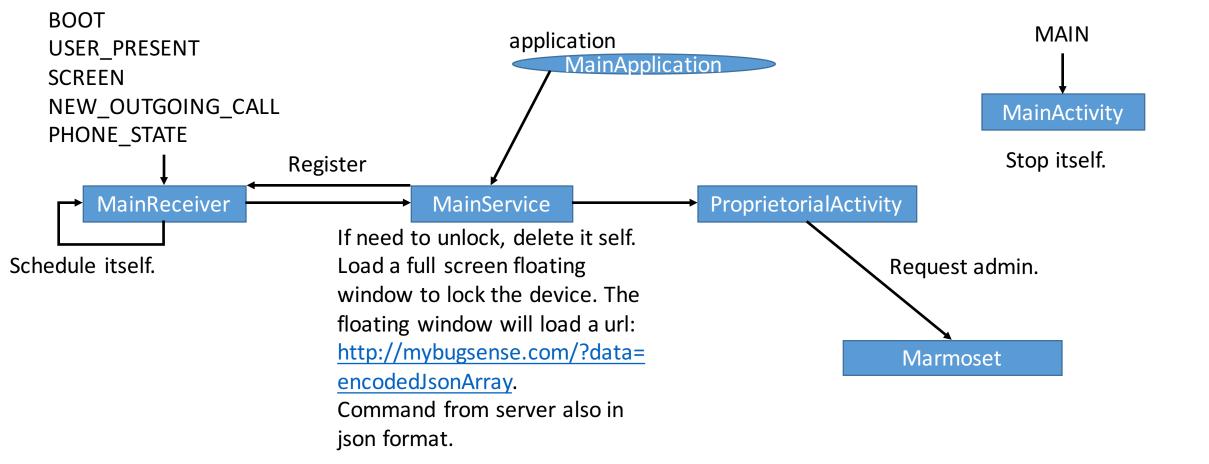